## **Achtung:**

**Werden mehrere Heber gleichzeitig eingesetzt, ist sicherzustellen, dass der Bus gleichmäßig angehoben wird!**

**Dazu ist eine Person (Einsatzkraft oder Mitarbeiter der Kranfirma) abzustellen, die den Bedienungsmannschaften der verschiedenen Heber die Kommandos für das Anheben bzw. Absenken gibt.**

Hebekissen sind dann am besten geeignet, wenn der Bus nicht mehr auf seinen eigenen Rädern steht bzw. der Freiraum zwischen Bus und Untergrund sehr eng ist. Die geringe Höhe des nicht aufgeblasenen Kissens erlaubt es, das Kissen in eine Position unter den Bus zu schieben, bei der die beste Hebewirkung erreicht wird. Dabei ist zu beachten, dass Hebekissen deutlich instabiler zu handhaben sind als hydraulische Heber. Auf geeignete Ansetzpunkte am Rahmen ist unbedingt zu achten! Liegt ein Bus auf der Seite oder dem Dach, sind Hebekissen gut geeignet, um den Bus anzuheben. Zwei Kissen nebeneinander führen zur Verdoppelung der Hubkraft, zwei Kissen übereinander verdoppeln die Hubhöhe (gleiche Kissen vorausgesetzt).

## **Achtung:**

**Hebekissen dürfen nur dann aufeinander liegend eingesetzt werden, wenn der Kissenhersteller dies erlaubt. Ein falsches Aufeinanderlegen kann schwere Unfälle verursachen, wenn die Kissen aufgeblasen werden.**

**Je mehr Kissen übereinander eingesetzt werden, desto instabiler wird die Konstruktion!**

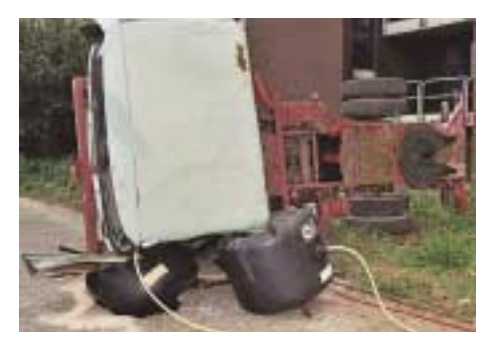

**Abb. 4.3/5:** Beide Kissen sind instabil, da das Fahrzeug nicht ausreichend gesichert wurde. Das linke Hebekissen wird durch die scharfen Kanten der Fahrertür gefährdet. (Foto: Trunitschek, Feuerwehr Düsseldorf)

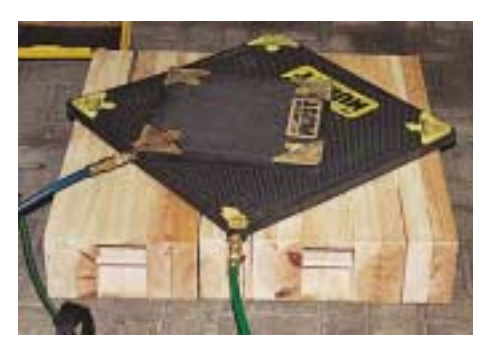

**Abb. 4.3/6:** Wenn Hebekissen auf Unterlagen eingesetzt werden, so muss dies zur Erhöhung der Stabilität jeweils um 90˚ versetzt geschehen. (Foto: Trunitschek, Feuerwehr Düsseldorf)